#### **เอกสารประกอบการสอน**

# รายวิชาศิลปะคอมพิวเตอร์ ๑ รหัสวิชา PAI2617 สาขาวิชาจิตรกรรม คณะ/วิทยาลัยศิลปกรรมศาสตร์มหาวิทยาลัยราชภัฏสวนสุนันทา ภาคการศึกษา ๒ ปีการศึกษา ๒๕๖๔

#### **คำอธิบายรายวิชา**

#### **PAI2630 ศิลปะคอมพิวเตอร์ Computer Art 3(2-2-5)**

การใช้คอมพิวเตอร์ เพื่อการสร้างสรรค์งานศิลปะ เรียนรู้การใช้เครื่องมือเพื่อเป็นสื่ออีกรูปแบบหนึ่ง ฝึกปฏิบัติเพื่อ สร้างความสัมพันธ์ระหว่างแนวคิดและเทคนิคงานคอมพิวเตอร์

Use computer to create art work; learn to use implement as another form of media, and practice to build relationships between computing concepts and techniques

## **ประวัติความเป็นมาของโปรแกรมที่ต้องใช้ประกอบการเรียนการสอน**

Adobe Photoshop เป็นบรรณาธิการแรสเตอร์กราฟิกที่พัฒนาและเผยแพร่โดย Adobe อิงค์สำหรับของ Windows และ MacOS มันถูกสร้างขึ้นครั้งแรกในปี 1988 โดยโทมัสและจอห์น Knoll ตั้งแต่นั้นเป็นต้นมาซอฟต์แวร์ได้ กลายเป็นมาตรฐานอุตสาหกรรมไม่เพียง แต่ในการแก้ไขกราฟิกแรสเตอร์เท่านั้น แต่ยังรวมถึงศิลปะดิจิทัลโดยรวมด้วย ดังนั้น ชื่อซอฟต์แวร์จึงกลายเป็นเครื่องหมายการค้าทั่วไปซึ่งนำไปสู่การใช้เป็นคำกริยา ( เช่น "to photoshop an image" " photoshopping " และ " photoshop contest ") แม้ว่า Adobe จะไม่สนับสนุนการใช้งานดังกล่าวก็ตาม [5] Photoshop แก้ไขสามารถและภาพ raster เขียนในชั้นและสนับสนุนหลายหน้ากาก , อัลฟา compositing และอีกหลายรูปแบบสีรวมทั้งสี RGB , CMYK , CIELAB , จุดสีและดูโอโทน Photoshop ใช้รูปแบบไฟล์ PSD และ PSB ของตัวเองเพื่อรองรับคุณสมบัติ เหล่านี้ นอกจากนี้ในการแรสเตอร์กราฟิก, Photoshop ได้ จำกัด เฉพาะความสามารถในการแก้ไขหรือแสดงข้อความและ กราฟิกแบบเวกเตอร์ (โดยเฉพาะอย่างยิ่งผ่านการตัดเส้นทางสำหรับหลัง) เช่นเดียวกับกราฟิก 3Dและวิดีโอ กำหนดคุณสมบัติ ที่สามารถขยายได้โดยปลั๊กอิน ; โปรแกรมที่พัฒนาและแจกจ่ายเป็นอิสระจาก Photoshop ที่ทำงานอยู่ภายในและนำเสนอ คุณสมบัติใหม่หรือคุณสมบัติขั้นสูง

โครงการตั้งชื่อของ Photoshop แรกคือขึ้นอยู่กับหมายเลขรุ่น อย่างไรก็ตามในเดือนตุลาคม พ.ศ. 2545 (หลังจาก การเปิดตัวของแบรนด์Creative Suite ) Photoshop เวอร์ชันใหม่แต่ละเวอร์ชันได้รับการกำหนดให้ใช้ " CS " บวกกับตัวเลข เช่นรุ่นใหญ่ที่แปดของ Photoshop เป็นPhotoshop CS และเก้าคือ Photoshop CS2 นอกจากนี้ Photoshop CS3 ถึง CS6 ยังมีจำหน่ายในสองรุ่นที่แตกต่างกัน: Standard และ Extended ด้วยการเปิดตัวแบรนด์ Creative Cloud ในเดือน มิถุนายน 2013 (และในทางกลับกันการเปลี่ยนคำต่อท้าย " CS " เป็น " CC ") รูปแบบการให้สิทธิ์การใช้งานของ Photoshop ได้เปลี่ยนไปใช้ซอฟต์แวร์เป็นรูปแบบการเช่าบริการ ในอดีต Photoshop มาพร้อมกับซอฟต์แวร์เพิ่มเติม เช่น Adobe ImageReady , Adobe Fireworks , Adobe Bridge , Adobe Device Centralและ Adobe Camera RAW ควบคู่ไปกับ Photoshop, Adobe ยังพัฒนาและเผยแพร่Photoshop Elements , Photoshop Lightroom , Photoshop เอ็กซ์เพรส , Photoshop แก้ไข , Photoshop SketchและPhotoshop ผสม ในเดือนพฤศจิกายน 2019 Adobe ได้เปิดตัว Photoshop เวอร์ชันเต็มสำหรับiPadและในขณะที่มีจำนวนจำกัด ในตอนแรก Adobe มีแผนที่จะนำคุณสมบัติเพิ่มเติมมาสู่ Photoshop สำหรับ iPad [6] เรียกรวมกันว่า "ตระกูล Adobe Photoshop"

#### **สมัยก่อนประวัติศาสตร์**

Photoshop ได้รับการพัฒนาในปี 1987 โดยสองพี่น้องThomasและJohn Knollซึ่งขายลิขสิทธิ์การจัดจำหน่าย ให้กับ Adobe Systems Incorporated ในปี 1988 Thomas Knoll ปริญญาเอก นักศึกษาที่มหาวิทยาลัยมิชิแกนเริ่มเขียน โปรแกรมบนMacintosh Plusของเขาเพื่อแสดงภาพระดับสีเทาบนจอแสดงผลขาวดำ โปรแกรมนี้ (ในเวลานั้นเรียกว่า Display) ได้รับความสนใจจาก John พี่ชายของเขาซึ่งเป็นพนักงานIndustrial Light & Magic ซึ่งแนะนำให้ Thomas เปลี่ยนเป็นโปรแกรมแก้ไขภาพที่สมบูรณ์แบบ โทมัสหยุดพักหกเดือนจากการศึกษาในปี 1988 เพื่อทำงานร่วมกับพี่ชายของ เขาในโครงการ โทมัสเปลี่ยนชื่อโปรแกรม ImagePro แต่ชื่อถูกใช้ไปแล้ว [7]หลังจากนั้นในปีโทมัสเปลี่ยนโปรแกรมของเขา Photoshop และทำงานออกข้อตกลงระยะสั้นที่มีผู้ผลิตสแกนเนอร์ Barneyscan การแจกจ่ายสำเนาของโปรแกรมที่มีสแกน สไลด์ ; "มีการจัดส่ง Photoshop ทั้งหมดประมาณ 200 สำเนา" ด้วยวิธีนี้ [8] [9]

ในช่วงเวลานี้จอห์นเดินทางไป Silicon Valley และให้การสาธิตของโปรแกรมให้วิศวกรที่แอปเปิ้ลและรัสเซลบราวน์ ผู้กำกับศิลป์ที่Adobe การฉายทั้งสองครั้งประสบความสำเร็จและ Adobe ตัดสินใจซื้อลิขสิทธิ์เพื่อเผยแพร่ในเดือนกันยายน พ.ศ. 2531 [7] ในขณะที่จอห์นทำงานเกี่ยวกับปลั๊กอินในแคลิฟอร์เนียโทมัสยังคงอยู่ในแอนอาร์เบอร์เขียนโค้ด Photoshop 1.0 เปิดตัวเมื่อวันที่ 19 กุมภาพันธ์ 1990 สำหรับMacintoshโดยเฉพาะ [10] [11]รุ่น Barneyscan รวมคุณสมบัติการแก้ไขสี ขั้นสูงที่ถอดมาจาก Adobe รุ่นแรกที่จัดส่ง การจัดการสีได้รับการปรับปรุงอย่างช้า ๆ ในแต่ละรุ่นจาก Adobe และ Photoshop ได้กลายเป็นมาตรฐานอุตสาหกรรมในการแก้ไขสีดิจิทัลอย่างรวดเร็ว ในขณะที่ Photoshop 1.0 เปิดตัวการรีทัช ดิจิทัลในระบบระดับไฮเอนด์โดยเฉพาะ (เช่น Scitex ) มีค่าใช้จ่ายประมาณ \$ 300 ต่อชั่วโมงสำหรับการตกแต่งภาพขั้น พื้นฐาน ราคาปลีกของ Photoshop 1.0 สำหรับ Macintosh ในปี 1990 คือ 895 เหรียญ [12] [13]

Photoshop ในตอนแรกมีให้ใช้งานบน Macintosh เท่านั้น ในปี 1993 Adobe หัวหน้าสถาปนิก Seetharaman Narayanan รังเพลิง Photoshop เพื่อMicrosoft Windows พอร์ต Windows ทำให้ Photoshop เข้าถึงผู้ชมในตลาดได้ กว้างขึ้นเนื่องจากการเข้าถึงทั่วโลกของ Microsoftขยายตัวภายในไม่กี่ปีข้างหน้า [14] เมื่อวันที่ 31 มีนาคม พ.ศ. 2538 Adobe ได้ซื้อลิขสิทธิ์ Photoshop จาก Thomas และ John Knoll ในราคา 34.5 ล้านดอลลาร์ดังนั้น Adobe จึงไม่ จำเป็นต้องจ่ายค่าลิขสิทธิ์สำหรับแต่ละสำเนาที่ขายอีกต่อไป [15] [16]

#### **รูปแบบไฟล์**

ไฟล์ Photoshop มีนามสกุลไฟล์เริ่มต้นเป็น. PSD ซึ่งย่อมาจาก "PhotoShop Document" [17]ไฟล์ PSD เก็บ ภาพพร้อมรองรับตัวเลือกการถ่ายภาพส่วนใหญ่ที่มีใน Photoshop ประกอบด้วยชั้นกับมาสก์ , โปร่งใส , ข้อความ, ช่องอัลฟา และจุดสี , เส้นทางตัดและduotoneการตั้งค่า ซึ่งตรงกันข้ามกับรูปแบบไฟล์อื่น ๆ (เช่น. JPG หรือ. GIF) ที่ จำกัด เนื้อหา เพื่อให้มีฟังก์ชันการทำงานที่คล่องตัวและคาดเดาได้ ไฟล์ PSD มีความสูงและความกว้างสูงสุด 30,000 พิกเซลและจำกัดความ ยาวไม่เกินสองกิกะไบต์

บางครั้งไฟล์ Photoshop จะมีนามสกุลไฟล์. PSB ซึ่งย่อมาจาก "PhotoShop Big" (หรือที่เรียกว่า "รูปแบบเอกสาร ขนาดใหญ่") [18]ไฟล์ของ PSB ขยายรูปแบบไฟล์ PSD เพิ่มความสูงและความกว้างสูงสุดถึง 300,000 พิกเซลและขีด จำกัด ของความยาวประมาณ 4 exabytes ขีด จำกัด มิติเห็นได้ชัดว่าได้รับการแต่งตั้งโดยพลการโดย Adobe ไม่ได้ขึ้นอยู่กับ คอมพิวเตอร์ จำกัด เลขคณิต (มันไม่ได้ใกล้เคียงกับการใช้พลังงานของทั้งสองที่เป็น 30,000) แต่เพื่อความสะดวกในการ ทดสอบซอฟต์แวร์ รูปแบบ PSD และ PSB เป็นเอกสาร [19] เนื่องจากความนิยมของ Photoshop, ไฟล์ PSD ใช้กันอย่าง แพร่หลายและได้รับการสนับสนุนที่มีขอบเขตโดยซอฟต์แวร์การแข่งขันมากที่สุดรวมทั้งเปิดแหล่งที่มา / ซอฟแวร์ฟรีเช่น GIMP รูปแบบไฟล์ .psd สามารถส่งออกไปและกลับจากปพลิเคชันอื่น ๆ ของ Adobe เช่นAdobe Illustrator , Adobe Premiere ProและAfter Effects

# **ปลั๊กอิน**

ฟังก์ชัน Photoshop สามารถขยายได้โดยโปรแกรมเสริมที่เรียกว่าปลั๊กอิน Photoshop (หรือปลั๊กอิน) Adobe สร้างปลั๊กอินบางตัวเช่น Adobe Camera Raw แต่บริษัทบุคคลที่สามพัฒนาปลั๊กอินส่วนใหญ่ตามข้อกำหนดของ Adobe บางส่วนให้บริการฟรีและบางส่วนเป็นซอฟต์แวร์เชิงพาณิชย์ ปลั๊กอินส่วนใหญ่ใช้งานได้เฉพาะโฮสต์ที่เข้ากันได้กับ Photoshop หรือ Photoshop แต่บางส่วนสามารถเรียกใช้เป็นแอปพลิเคชั่นแบบสแตนด์อโลนได้

มีปลั๊กอินหลายประเภทเช่นตัวกรองส่งออกนำเข้าการเลือกการแก้ไขสีและระบบอัตโนมัติ ปลั๊กอินที่ได้รับความนิยม มากที่สุดคือปลั๊กอินตัวกรอง (หรือที่เรียกว่าปลั๊กอิน 8bf ) ซึ่งมีอยู่ในเมนูตัวกรองใน Photoshop ปลั๊กอินตัวกรองสามารถ แก้ไขรูปภาพปัจจุบันหรือสร้างเนื้อหาได้ ด้านล่างนี้คือปลั๊กอินยอดนิยมบางประเภทและบริษัทที่มีชื่อเสียงบางแห่งเกี่ยวข้องกับ พวกเขา:

ปลั๊กอินแก้ไขสี ( Alien Skin Software, [20] Nik Software, [21] OnOne Software, [22] Topaz Labs Software, [23] The Plugin Site, [24]เป็นต้น)

ปลั๊กอินเอฟเฟกต์พิเศษ (Alien Skin Software, Auto FX Software, [25] AV Bros. , [26] Flaming Pear Software, [27] เป็นต้น)

ปลั๊กอินเอฟเฟกต์ 3 มิติ (ซอฟต์แวร์ Andromeda, [28] Strata, [29]เป็นต้น)

Adobe Camera Raw (หรือที่เรียกว่า ACR และ Camera Raw) เป็นปลั๊กอินพิเศษที่จัดทำโดย Adobe ฟรีซึ่งใช้ เป็นหลักในการอ่านและประมวลผลไฟล์ภาพดิบเพื่อให้สามารถประมวลผลภาพที่ได้โดย Photoshop [30] นอกจากนี้ยัง สามารถนำมาใช้จากภายใน Adobe Bridge

## **เครื่องมือ Photoshop**

เมื่อโหลด Photoshop แถบด้านข้างที่มีเครื่องมือหลากหลายพร้อมฟังก์ชั่นการแก้ไขภาพหลายรายการจะปรากฏ ทางด้านซ้ายของหน้าจอ เครื่องมือเหล่านี้มักจะตกอยู่ภายใต้ประเภทของการวาดภาพ ; ภาพวาด ; การวัดและระบบนำทาง ; การเลือก ; พิมพ์ ; และ การตกแต่ง [31] เครื่องมือบางอย่างมีสามเหลี่ยมเล็ก ๆ ที่ด้านล่างขวาของไอคอนกล่องเครื่องมือ สิ่ง เหล่านี้สามารถขยายได้เพื่อแสดงเครื่องมือที่คล้ายกัน [32] แม้ว่า Photoshop เวอร์ชั่นใหม่กว่าจะได้รับการอัปเดตเพื่อรวม เครื่องมือและคุณลักษณะใหม่ ๆ แต่เครื่องมือที่เกิดซ้ำหลาย ๆ อย่างที่มีอยู่ในเวอร์ชันส่วนใหญ่จะกล่าวถึงด้านล่าง ในเวอร์ชัน ที่ใหม่กว่าบางรุ่นที่วางเมาส์บนเครื่องมือจะทำให้เห็นวิดีโอเล็ก ๆ ของเครื่องมือ

- เครื่องมือปากกา

Photoshop มีเครื่องมือปากกาบางรุ่น เครื่องมือปากกาสร้างเส้นทางที่แม่นยำซึ่งสามารถจัดการได้โดยใช้ จุดยึด ปากกาแบบฟรีฟอร์มเครื่องมือที่ช่วยให้ผู้ใช้ในการวาดเส้นทางด้วยมือเปล่าและมีปากกาแม่เหล็กเครื่องมือวาดยึดติด เส้นทางอย่างใกล้ชิดกับโครงร่างของวัตถุในภาพซึ่งจะเป็นประโยชน์สำหรับการแยกพวกเขาออกจากพื้นหลัง

## - เครื่องมือแสตมป์โคลน

เครื่องมือ Clone Stamp จะทำซ้ำส่วนหนึ่งของภาพไปยังอีกส่วนหนึ่งของภาพเดียวกันโดยใช้พู่กัน การทำ สำเนาจะเต็มหรือบางส่วนขึ้นอยู่กับโหมด ผู้ใช้ยังสามารถโคลนส่วนหนึ่งของเลเยอร์หนึ่งไปยังอีกเลเยอร์หนึ่งได้ เครื่องมือ Clone Stamp มีประโยชน์สำหรับการทำซ้ำวัตถุหรือลบข้อบกพร่องในภาพ [33]

- รูปร่างเครื่องมือ

Photoshop มีเครื่องมือรูปร่างที่หลากหลายรวมถึงรูปสี่เหลี่ยมผืนผ้ารูปสี่เหลี่ยมผืนผ้าโค้งมนจุดไข่ปลารูป หลายเหลี่ยมและเส้น รูปร่างเหล่านี้สามารถจัดการได้โดยเครื่องมือปากกาเครื่องมือเลือกโดยตรง ฯลฯ เพื่อสร้างกราฟิกแบบ เวกเตอร์ นอกจากนี้ Photoshop ยังมีรูปร่างของตัวเองเช่นสัตว์ป้ายและพืช

- การวัดและการนำทาง

Eyedropperเครื่องมือเลือกสีจากพื้นที่ของภาพที่มีการคลิกและตัวอย่างสำหรับการใช้งานในอนาคต [31] มือเครื่องมือนำทางภาพโดยการย้ายไปในทิศทางใดและซูมเครื่องมือขยายส่วนหนึ่งของภาพที่มีการคลิกบนที่ช่วยให้สำหรับ มุมมองที่ใกล้ชิด [31]

- เครื่องมือการเลือก

เครื่องมือการเลือกใช้เพื่อเลือกทั้งหมดหรือส่วนใดส่วนหนึ่งของรูปภาพเพื่อดำเนินการตัดคัดลอกแก้ไขหรือ

- การปลูกพืช

รีทัช

พืชเครื่องมือที่สามารถใช้ในการเลือกพื้นที่โดยเฉพาะอย่างยิ่งของภาพและทิ้งส่วนที่อยู่ด้านนอกส่วนที่ เลือก เครื่องมือนี้ช่วยในการสร้างจุดโฟกัสบนภาพและพื้นที่ว่างที่ไม่จำเป็นหรือมากเกินไป [34] การครอบตัดช่วยเพิ่ม ประสิทธิภาพขององค์ประกอบภาพในขณะที่ลดขนาดไฟล์ พืชเครื่องมือที่อยู่ในจานสีเครื่องมือซึ่งตั้งอยู่ทางด้านขวาของ เอกสาร โดยการวางเคอร์เซอร์ไว้เหนือรูปภาพผู้ใช้สามารถลากเคอร์เซอร์ไปยังพื้นที่ที่ต้องการได้ เมื่อกดปุ่ม Enter พื้นที่นอก กรอบสี่เหลี่ยมจะถูกครอบตัด พื้นที่นอกกรอบสี่เหลี่ยมคือข้อมูลที่ถูกทิ้งซึ่งทำให้ขนาดไฟล์ลดลงได้ [35] พืชเครื่องมือที่สามารถ นำมาใช้อีกทางเลือกหนึ่งที่จะขยายขนาดผืนผ้าใบโดยการคลิกและลากนอกพรมแดนภาพที่มีอยู่

- หั่น

ชิ้นและชิ้นเลือกเครื่องมือเช่นเครื่องมือตัดที่ใช้ในการแยกชิ้นส่วนของภาพ ชิ้นเครื่องมือที่สามารถนำมาใช้ ในการแบ่งภาพเป็นส่วนที่แตกต่างกันและแยกชิ้นส่วนเหล่านี้สามารถนำมาใช้เป็นชิ้นส่วนของการออกแบบหน้าเว็บครั้งเดียว HTML และ CSS ถูกนำมาใช้ [36] ชิ้นเลือกเครื่องมือที่ช่วยให้หั่นบางส่วนของภาพที่จะปรับและเปลี่ยน

- การเคลื่อนย้าย

เครื่องมือย้ายสามารถใช้เพื่อลากเลเยอร์เดียวหรือมากกว่านั้นทั้งหมดหากมีการเลือก หรืออีกวิธีหนึ่งเมื่อ ไฮไลต์พื้นที่ของภาพแล้วเครื่องมือย้ายสามารถใช้เพื่อย้ายชิ้นส่วนที่เลือกด้วยตนเองไปที่ใดก็ได้บนผืนผ้าใบ [31]

- กระโจม

ปะรำเป็นเครื่องมือที่สามารถทำการเลือกที่มีแถวเดียวคอลัมน์เดียวสี่เหลี่ยมและรูปไข่ [31] พื้นที่ที่เลือกไว้ สามารถแก้ไขได้โดยไม่ส่งผลกระทบต่อส่วนที่เหลือของภาพ เครื่องมือนี้ยังสามารถครอบตัดรูปภาพ ช่วยให้สามารถควบคุมได้ ดีขึ้น ตรงกันข้ามกับเครื่องมือครอบตัดเครื่องมือกระโจมช่วยให้สามารถปรับเปลี่ยนพื้นที่ที่เลือกได้มากขึ้นก่อนการครอบตัด เครื่องมือกระโจมเดียวที่ไม่อนุญาตให้ครอบตัดคือรูปไข่ แม้ว่าเครื่องมือกระโจมแบบแถวและคอลัมน์เดียวจะอนุญาตให้ครอบ ตัดได้ แต่ก็ไม่เหมาะเพราะจะครอบตัดเพียงเส้นเดียว ปะรำสี่เหลี่ยมเครื่องมือที่เป็นตัวเลือกที่ต้องการ เมื่อเลือกเครื่องมือแล้ว ให้ลากเครื่องมือไปตามพื้นที่ที่ต้องการจะเป็นการเลือก พื้นที่ที่เลือกจะมีเส้นประซึ่งเรียกว่า "มดเดินขบวน" ในการกำหนด

ขนาดหรืออัตราส่วนเฉพาะแถบตัวเลือกเครื่องมือจะจัดเตรียมการตั้งค่าเหล่านี้ ก่อนเลือกพื้นที่ต้องกำหนดขนาดหรืออัตราส่วน ที่ต้องการโดยปรับความกว้างและความสูง ควรทำการเปลี่ยนแปลงใด ๆ เช่นสีฟิลเตอร์ตำแหน่ง ฯลฯ ก่อนการครอบตัด ใน การครอบตัดการเลือกผู้ใช้ต้องไปที่แท็บรูปภาพและเลือกครอบตัด [37]

- เชือก

เชือกเครื่องมือที่มีความคล้ายคลึงกับปะรำเครื่องมือ แต่ผู้ใช้สามารถเลือกกำหนดเองโดยการวาดภาพได้ ด้วยมือเปล่า [31]เครื่องมือบ่วงบาศมีสามทางเลือกได้แก่ แบบธรรมดารูปหลายเหลี่ยมและแม่เหล็ก เครื่องมือเชือกปกติช่วยให้ ผู้ใช้มีความสามารถในการวาดภาพ Photoshop จะทำการเลือกให้เสร็จสมบูรณ์เมื่อปล่อยปุ่มเมาส์ ผู้ใช้ยังสามารถเลือกให้ เสร็จสมบูรณ์โดยเชื่อมต่อจุดสิ้นสุดกับจุดเริ่มต้น "มดเดินขบวน" จะระบุว่ามีการเลือกหรือไม่ เชือกเหลี่ยมเครื่องมือที่จะวาด เส้นตรงซึ่งทำให้ตัวเลือกที่เหมาะสำหรับภาพที่มีเส้นตรงจำนวนมาก ซึ่งแตกต่างจากเครื่องมือบ่วงบาศทั่วไปผู้ใช้ต้องคลิกรอบ ๆ ภาพอย่างต่อเนื่องเพื่อร่างรูปร่าง ในการเลือกให้เสร็จสมบูรณ์ผู้ใช้จะต้องเชื่อมต่อจุดสิ้นสุดกับจุดเริ่มต้นเช่นเดียวกับ เครื่องมือบ่วงบาศทั่วไป เครื่องมือเชือกแม่เหล็กถือเป็นเครื่องมือที่ชาญฉลาด สามารถทำเช่นเดียวกับอีกสองภาพ แต่ยัง สามารถตรวจจับขอบของภาพได้เมื่อผู้ใช้เลือกจุดเริ่มต้น ตรวจจับโดยการตรวจสอบพิกเซลสีขณะที่เคอร์เซอร์เลื่อนไปบนพื้นที่ ที่ต้องการ การปิดการเลือกจะเหมือนกับอีกสองรายการซึ่งควรแสดง "มดเดินขบวน" เมื่อปิดการเลือกแล้ว [38]

เลือกอย่างรวดเร็วเครื่องมือพื้นที่เลือกขึ้นอยู่กับขอบคล้าย ๆ กับเชือกแม่เหล็กเครื่องมือ ความแตกต่าง ระหว่างเครื่องมือนี้กับเครื่องมือบ่วงบาศคือไม่มีจุดเริ่มต้นและจุดสิ้นสุด ด้วยเหตุนี้พื้นที่ที่เลือกจึงสามารถเพิ่มเข้าไปได้มากที่สุด โดยไม่ต้องเริ่มต้นใหม่ ด้วยการลากเคอร์เซอร์ไปบนพื้นที่ที่ต้องการเครื่องมือ Quick Selection จะตรวจจับขอบของรูปภาพ "มดเดินขบวน" ช่วยให้ผู้ใช้ทราบว่ากำลังเลือกอะไรอยู่ เมื่อผู้ใช้ดำเนินการเสร็จแล้วสามารถแก้ไขพื้นที่ที่เลือกได้โดยไม่ส่งผล กระทบต่อส่วนที่เหลือของรูปภาพ คุณสมบัติอย่างหนึ่งที่ทำให้เครื่องมือนี้เป็นมิตรกับผู้ใช้โดยเฉพาะก็คือไม่จำเป็นต้องใช้คีย์ SHIFT เพื่อเพิ่มในส่วนที่เลือก โดยค่าเริ่มต้นการคลิกเมาส์พิเศษจะถูกเพิ่มเข้าไปในส่วนที่เลือกแทนที่จะสร้างการเลือกใหม่ [39]

- ไม้กายสิทธิ์

มายากลไม้เรียวพื้นที่เครื่องมือเลือกบนพื้นฐานของค่าพิกเซลที่คล้ายกัน คลิกเพียงครั้งเดียวจะเลือกพิกเซล ที่อยู่ใกล้เคียงทั้งหมดที่มีค่าใกล้เคียงกันภายในระดับความอดทนที่กำหนดโดยผู้ใช้ หากเลือกเครื่องมือ eyedropper ในแถบ ตัวเลือกไม้กายสิทธิ์สามารถกำหนดค่าที่จำเป็นในการประเมินพิกเซลได้ นี่เป็นไปตามการตั้งค่าขนาดตัวอย่างในเครื่องมือ eyedropper เครื่องมือนี้ด้อยกว่าเครื่องมือการเลือกอย่างรวดเร็วซึ่งทำงานเหมือนกันมาก แต่ให้ผลลัพธ์ที่ดีกว่ามากและการ ควบคุมที่ใช้งานง่ายกว่า ผู้ใช้ต้องตัดสินใจว่าจะใช้การตั้งค่าใดหรือรูปภาพนั้นเหมาะสมกับเครื่องมือนี้หรือไม่ [40]

- ยางลบ

ยางลบเครื่องมือที่จะลบเนื้อหาตามชั้นที่ใช้งาน หากผู้ใช้อยู่ในเลเยอร์ข้อความข้อความใด ๆ ที่ลาก เครื่องมือจะถูกลบ ยางลบจะแปลงพิกเซลเป็นแบบโปร่งใสเว้นแต่ว่าจะเลือกเลเยอร์พื้นหลังไว้ ขนาดและรูปแบบของยางลบ สามารถเลือกได้ในแถบตัวเลือก เครื่องมือนี้มีความโดดเด่นตรงที่สามารถอยู่ในรูปแบบของพู่กันและเครื่องมือดินสอ นอกจาก เครื่องมือยางลบแบบตรงแล้วยังมีอีกสองตัวเลือกให้เลือก ได้แก่ ยางลบพื้นหลังและยางลบวิเศษ ยางลบพื้นหลังลบส่วนหนึ่ง ของภาพที่อยู่บนขอบของวัตถุใด ๆ เครื่องมือนี้มักใช้เพื่อดึงวัตถุออกจากพื้นหลัง ยางลบวิเศษเครื่องมือลบขึ้นอยู่กับพิกเซลสีที่ คล้ายกัน มันคล้ายกับเครื่องมือไม้กายสิทธิ์มาก เครื่องมือนี้เหมาะอย่างยิ่งสำหรับการลบพื้นที่ที่มีสีหรือโทนเดียวกันซึ่งตัดกับ ส่วนที่เหลือของรูปภาพ [41]

## - แก้ไขวีดีโอ

ใน Adobe CS5 Extended edition การตัดต่อวิดีโอนั้นครอบคลุมและมีประสิทธิภาพด้วยความเข้ากันได้ อย่างกว้างขวางของรูปแบบไฟล์วิดีโอเช่นรูปแบบMOV , AVI และ MPEG-4 และขั้นตอนการทำงานที่ง่ายดาย การใช้เลเยอร์ วิดีโอแบบผสมคีย์อย่างง่ายสามารถแก้ไขได้อย่างง่ายดายด้วยคุณสมบัติอื่น ๆ เช่นการเพิ่มข้อความและการสร้าง ภาพเคลื่อนไหวโดยใช้รูปภาพเดียว [42]

# - การอัดขึ้นรูป 3 มิติ

ด้วย Photoshop CS5 เวอร์ชันขยายองค์ประกอบ 2D ของอาร์ตเวิร์คสามารถกลายเป็นสามมิติได้อย่าง ง่ายดายด้วยการคลิกปุ่ม การอัดขึ้นรูปข้อความคลังวัสดุที่มีอยู่สำหรับสามมิติและแม้กระทั่งการห่อภาพสองมิติรอบ ๆ รูปทรง เรขาคณิต 3 มิติ [42]

# - บูรณาการมือถือ

นอกจากนี้ยังมีการเพิ่มปลั๊กอินของบุคคลที่สามใน Photoshop เวอร์ชันล่าสุดซึ่งเทคโนโลยีเช่นiPadได้ รวมซอฟต์แวร์เข้ากับแอปพลิเคชันประเภทต่าง ๆ แอปพลิเคชั่นเช่นแอพวาดภาพ Adobe Eazel ช่วยให้ผู้ใช้สร้างภาพวาดได้ อย่างง่ายดายด้วยปลายนิ้วและใช้สีที่แตกต่างกันตั้งแต่แห้งไปจนถึงเปียกเพื่อสร้างการผสมสีที่หลากหลาย [43]ในเดือนตุลาคม 2018 มีการประกาศว่า Photoshop Engine เต็มรูปแบบจะเปิดตัวสำหรับ iPad ในปีหน้า โปรแกรมนี้จะมีการซิงค์บนคลาวด์ กับอุปกรณ์อื่น ๆ และอินเทอร์เฟซที่เรียบง่ายกว่าเวอร์ชันเดสก์ท็อป [44]

# - กล้องดิบ

ด้วยกล้องดิบ plug-in ดิบภาพที่สามารถประมวลผลโดยไม่ต้องใช้โปรแกรม Adobe Photoshop Lightroom พร้อมกับรูปแบบไฟล์ภาพอื่น ๆ เช่นJPEG , TIFF หรือ PNG plug-in ให้ผู้ใช้สามารถลบเสียงโดยไม่มีผลข้างเคียง ของมากกว่าเหลาข้าวเพิ่มและแม้กระทั่งการดำเนินการหลังการเพาะปลูก vignetting [42]

# - เครื่องมือการพิมพ์ 3 มิติ

จากรุ่น 14.1 ผู้ใช้สามารถสร้างและแก้ไขการออกแบบสำหรับการพิมพ์ 3 มิติ ศิลปินสามารถเพิ่มสีปรับรูปร่างหรือหมุนมุมของ โมเดลที่นำเข้าหรือออกแบบโมเดล 3 มิติดั้งเดิมตั้งแต่เริ่มต้น [45]

# - เครื่องมือเปลี่ยนสี

เครื่องมือเปลี่ยนสีช่วยให้ผู้ใช้สามารถเปลี่ยนสีในขณะที่ยังคงรักษาจุดเด่นและเงาของภาพต้นฉบับของชิ้นส่วนต่าง ๆ ของภาพ ไว้ เมื่อเลือกแปรงและคลิกขวาเครื่องมือเปลี่ยนสีจะเป็นตัวเลือกที่สาม สิ่งสำคัญที่ควรสังเกตด้วยเครื่องมือนี้คือสีพื้นหน้า สีพื้น หน้าคือสิ่งที่จะใช้เมื่อวาดภาพตามส่วนที่เลือกของภาพด้วยเครื่องมือเปลี่ยนสี

## **ผลกระทบทางวัฒนธรรม**

Photoshopและอนุพันธ์เช่น Photoshopped (หรือ Just Shopped ) กลายเป็นคำกริยาที่บางครั้งใช้เพื่ออ้างถึง ภาพที่แก้ไขโดย Photoshop, [46]หรือโปรแกรมปรับแต่งภาพใด ๆ สิ่งเดียวกันนี้เกิดขึ้นไม่เพียง แต่เป็นภาษาอังกฤษเท่านั้น แต่ยังเป็นรายการวิกิพีเดียภาษาโปรตุเกสสำหรับการยืนยันการปรับแต่งภาพแม้ในภาษานั้นเครื่องหมายการค้าจะตามด้วยการ สิ้นสุดคำกริยาภาษาโปรตุเกส-ar โดยให้คำว่า "photoshopar" (เป็น photoshop) สัญญาซื้อขายล่วงหน้าดังกล่าวจะท้อแท้ โดย Adobe [5]เพราะเพื่อรักษาความถูกต้องและปกป้องเครื่องหมายการค้าจากกลายเป็นทั่วไปเครื่องหมายการค้าจะต้อง นำมาใช้เป็นคำนามที่เหมาะสม

#### **ประวัติเวอร์ชัน**

#### **เวอร์ชันเก่ากว่า**

รูปแบบการตั้งชื่อของ Photoshop เริ่มต้นโดยอิงตามหมายเลขเวอร์ชันตั้งแต่เวอร์ชัน 0.07 (ชื่อรหัสว่า "Bond"; double-oh-seven) จนถึงเวอร์ชัน 0.87 (ชื่อรหัส "Seurat" ซึ่งเป็นเวอร์ชันเชิงพาณิชย์รุ่นแรกซึ่งจำหน่ายในชื่อ "Barneyscan XP") เวอร์ชัน 1.0 (กุมภาพันธ์ 1990) จนถึงเวอร์ชัน 7.0.1 Adobe เผยแพร่เวอร์ชันหลัก 7 เวอร์ชันและเวอร์ชันรองจำนวน มากก่อนการเปิดตัวเวอร์ชัน 8.0 ในเดือนตุลาคม พ.ศ. 2546 ซึ่งนำมาซึ่งการสร้างแบรนด์Creative Suite

คุณสมบัติหลักที่โดดเด่น ได้แก่ ฟิลเตอร์, การแยกสี, หน่วยความจำเสมือน (1.0), พา ธ , สี CMYK (2.0), การรองรับ 16 บิตต่อช่องสัญญาณ, ความพร้อมใช้งานบน Microsoft Windows (2.5), เลเยอร์, พาเล็ตแบบแท็บ (3.0), การปรับ, การ ดำเนินการ, การแปลงรูปแบบอิสระ, การสนับสนุน PNG (4.0), ประเภทที่แก้ไขได้, เชือกแม่เหล็กและปากกา, ปากกาอิสระ, การเลิกทำหลายรายการ, เอฟเฟกต์เลเยอร์ (5.0), บันทึกสำหรับเว็บ (5.5), รูปทรงเวกเตอร์, ส่วนติดต่อผู้ใช้ที่แก้ไขแล้ว (6.0), Vector Text, Healing Brush, Spell Check (7.0), Camera RAW (7.0.1) ในกุมภาพันธ์ 2013 Adobe บริจาครหัสที่มา ของปี 1990 1.0.1 เวอร์ชั่นของ Photoshop กับพิพิธภัณฑ์ประวัติศาสตร์คอมพิวเตอร์ [47] [48]

#### **CS (เวอร์ชัน 8)**

Photoshop CS รุ่นแรกได้รับการเผยแพร่ในเชิงพาณิชย์ในเดือนตุลาคม พ.ศ. 2546 เป็น Photoshop เวอร์ชันหลัก ลำดับที่แปด Photoshop CS เพิ่มการควบคุมของผู้ใช้ด้วยเบราว์เซอร์ไฟล์ที่ทำใหม่เพิ่มความคล่องตัวในการค้นหา ความสามารถในการจัดเรียงและการแบ่งปันและ Histogram Palette ซึ่งจะตรวจสอบการเปลี่ยนแปลงในภาพเมื่อทำกับ เอกสาร นอกจากนี้ยังมีการนำ Match Color มาใช้ใน CS ซึ่งอ่านข้อมูลสีเพื่อให้ได้การแสดงออกที่สม่ำเสมอตลอดทั้งชุด รูปภาพ [49]

#### **CS2 (เวอร์ชัน 9)**

Photoshop CS2 เปิดตัวในเดือนพฤษภาคมปี 2548 ขยายตัวจากรุ่นก่อนด้วยชุดเครื่องมือและคุณสมบัติใหม่ รวมถึงแปรง Spot Healing Brush ที่ได้รับการอัพเกรดซึ่งส่วนใหญ่ใช้สำหรับจัดการปัญหาการถ่ายภาพทั่วไปเช่นฝ้าตาแดง สัญญาณรบกวนความเบลอและความผิดเพี้ยนของเลนส์ การผนวกรวมที่สำคัญที่สุดอย่างหนึ่งใน CS2 คือการใช้งาน Smart Objects ซึ่งช่วยให้ผู้ใช้สามารถปรับขนาดและแปลงภาพและภาพประกอบเวกเตอร์โดยไม่สูญเสียคุณภาพของภาพรวมทั้ง สร้างภาพที่ซ้ำกันที่เชื่อมโยงกันของกราฟิกที่ฝังไว้เพื่อให้การแก้ไขครั้งเดียวอัปเดตในการทำซ้ำหลาย ๆ ครั้ง [50]

Adobe ตอบสนองต่อข้อเสนอแนะจากอุตสาหกรรมสื่อระดับมืออาชีพด้วยการใช้การแก้ไขแบบไม่ทำลายล้าง ตลอดจนการผลิตและปรับเปลี่ยนภาพ High Dynamic Range (HDR) 32 บิตซึ่งเหมาะสมที่สุดสำหรับการเรนเดอร์ 3 มิติและ การประกอบขั้นสูง นอกจากนี้ยังสามารถดูตัวอย่าง FireWire บนจอภาพผ่านคุณสมบัติการส่งออกโดยตรง [50]

Photoshop CS2 นำเครื่องมือ Vanishing Point และ Image Warping [50] Vanishing Point ทำให้ความ พยายามในการตกแต่งภาพกราฟิกและภาพถ่ายที่น่าเบื่อหน่ายง่ายขึ้นมากโดยให้ผู้ใช้โคลนระบายสีและเปลี่ยนวัตถุรูปภาพใน ขณะที่ยังคงรักษามุมมองของภาพไว้ การแปรปรวนของภาพทำให้ง่ายต่อการบิดเบือนรูปภาพให้เป็นรูปร่างแบบดิจิทัลโดยการ เลือกค่าที่ตั้งล่วงหน้าตามต้องการหรือโดยการลากจุดควบคุม [50]

File Browser ได้รับการอัปเกรดเป็น Adobe Bridge ซึ่งทำหน้าที่เป็นศูนย์กลางสำหรับการผลิตภาพและความคิด สร้างสรรค์มอบการเรียกดูไฟล์แบบหลายมุมมองและการรวมข้ามผลิตภัณฑ์ที่ราบรื่นในซอฟต์แวร์ Adobe Creative Suite 2 [50] Adobe Bridge ยังให้การเข้าถึง Adobe Stock Photos ซึ่งเป็นบริการถ่ายภาพสต็อกแบบใหม่ที่ให้ผู้ใช้ช้อปปิ้งแบบครบ วงจรจากผู้ให้บริการภาพสต็อกชั้นนำ 5 รายเพื่อส่งมอบภาพคุณภาพสูงและปลอดค่าลิขสิทธิ์สำหรับการจัดวางและการ ออกแบบ

Camera Raw เวอร์ชัน 3.0 เป็นส่วนเสริมใหม่ใน CS2 และอนุญาตให้แก้ไขการตั้งค่าสำหรับไฟล์ดิบหลายไฟล์พร้อม กันได้ นอกจากนี้การประมวลผลไฟล์ดิบหลายไฟล์เป็นรูปแบบอื่น ๆ เช่น JPEG, TIFF, DNG หรือ PSD สามารถทำได้ในพื้น หลังโดยไม่ต้องเรียกใช้ Photoshop เอง [50]

Photoshop CS2 นำเสนออินเทอร์เฟซที่มีประสิทธิภาพช่วยให้เข้าถึงคุณลักษณะสำหรับอินสแตนซ์เฉพาะได้ง่ายขึ้น ใน CS2 ผู้ใช้ยังได้รับความสามารถในการสร้างค่าที่ตั้งล่วงหน้าที่กำหนดเองซึ่งมีจุดมุ่งหมายเพื่อประหยัดเวลาและเพิ่มผลผลิต [50]

การปิดเซิร์ฟเวอร์การเปิดใช้งาน CS2: ในเดือนมกราคม 2013 Adobe Photoshop CS2 (9.0) พร้อมกับผลิตภัณฑ์ CS2 อื่น ๆ ได้เปิดตัวพร้อมหมายเลขซีเรียลอย่างเป็นทางการเนื่องจากความผิดพลาดทางเทคนิคในเซิร์ฟเวอร์การเปิดใช้งาน CS2 ของ Adobe ( ดู Creative Suite 1 และ 2 )

#### **CS3 (เวอร์ชัน 10)**

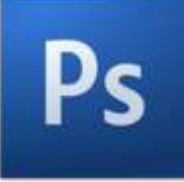

CS3 ปรับปรุงคุณสมบัติจาก Photoshop เวอร์ชันก่อนหน้าและแนะนำเครื่องมือใหม่ ๆ สิ่งที่สำคัญที่สุดอย่างหนึ่ง คืออินเทอร์เฟซที่คล่องตัวซึ่งช่วยเพิ่มประสิทธิภาพความเร็วและประสิทธิภาพ นอกจากนี้ยังมีการปรับปรุงการรองรับไฟล์ RAW ของกล้องซึ่งช่วยให้ผู้ใช้ประมวลผลภาพด้วยความเร็วและคุณภาพการแปลงที่สูงขึ้น CS3 สนับสนุนกว่า 150 รูปแบบ RAW เช่นเดียวกับJPEG , TIFFและPDF [51] มีการเพิ่มประสิทธิภาพให้กับเครื่องมือแปลงขาวดำความสว่างและคอนทราสต์ และโมดูลจุดหาย ตัวเลือกการปรับสีดำและสีขาวช่วยเพิ่มการควบคุมการแปลงโทนสีเทาด้วยตนเองด้วยกล่องโต้ตอบที่คล้าย กับตัวผสมช่องสัญญาณ มีการควบคุมที่มากกว่าตัวเลือกการพิมพ์และการจัดการที่ดีขึ้นด้วยคือ Adobe Bridge มีการนำเสนอ จานสี Clone Source โดยเพิ่มตัวเลือกเพิ่มเติมให้กับเครื่องมือประทับตราโคลน คุณสมบัติอื่น ๆ ได้แก่ ตัวกรองอัจฉริยะที่ไม่ ทำลายการปรับแต่งกราฟิกสำหรับอุปกรณ์เคลื่อนที่[52] เครื่องมือเติมแสงและฝุ่น [51] การจัดองค์ประกอบภาพได้รับการ ช่วยเหลือด้วยเครื่องมือ Quick Selection และ Refine Edge ใหม่ของ Photoshop และเทคโนโลยีการเย็บภาพที่ได้รับการ ปรับปรุง [53]

CS3 Extended มีทุกอย่างใน CS3 และคุณสมบัติเพิ่มเติม มีเครื่องมือสำหรับรูปแบบไฟล์กราฟิก 3 มิติการปรับปรุง ้วิดีโอและภาพเคลื่อนไหวและเครื่องมือวัดและวิเคราะห์ภาพที่ครอบคลุมพร้อมการสนับสนุนไฟล์ DICOM [54] รูปแบบกราฟิก 3 มิติช่วยให้สามารถรวมเนื้อหา 3 มิติเข้ากับองค์ประกอบ 2 มิติได้ สำหรับการตัดต่อวิดีโอ CS3 รองรับเลเยอร์และการ จัดรูปแบบวิดีโอเพื่อให้ผู้ใช้สามารถแก้ไขไฟล์วิดีโอต่อเฟรมได้ [51]

CS3 และ CS3 Extended ได้รับการเผยแพร่ในเดือนเมษายน 2550 ไปยังสหรัฐอเมริกาและแคนาดา นอกจากนี้ยัง มีให้บริการผ่านร้านค้าออนไลน์ของ Adobe และ Adobe Authorized Resellers ทั้ง CS3 และ CS3 Extended มีให้เป็น แอปพลิเคชันแบบสแตนด์อโลนหรือคุณลักษณะของ Adobe Creative Suite ผลิตภัณฑ์ทั้งสองเข้ากันได้กับเครื่อง Mac Intel-based และเครื่อง PowerPCสนับสนุนWindows XPและWindows Vista [51] CS3 เป็น Photoshop รุ่นแรกที่

ทำงานบนเครื่อง Mac ที่มีโปรเซสเซอร์ Intel เวอร์ชันก่อนหน้านี้สามารถทำงานผ่านเลเยอร์การแปล Rosetta เท่านั้นและจะ ไม่ทำงานเลยบน Mac ที่ใช้Mac OS X 10.7 หรือใหม่กว่า

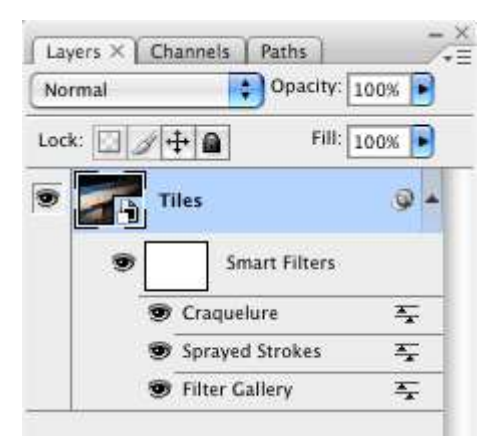

ตัวกรองการแสดงวัตถุอัจฉริยะโดยไม่ต้องแก้ไขภาพต้นฉบับ (ที่นี่บน Mac OS X )

#### **CS4 (เวอร์ชัน 11)**

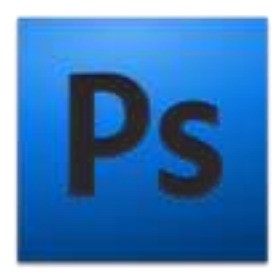

CS4 มีคุณสมบัติในการเลื่อนและซูมที่นุ่มนวลขึ้นทำให้สามารถแก้ไขภาพได้เร็วขึ้นด้วยอัตราขยายสูง อินเทอร์เฟซ ง่ายขึ้นด้วยอินเทอร์เฟซแบบแท็บ [55] ทำให้ใช้งานได้สะอาดยิ่งขึ้น Photoshop CS4 มีเครื่องมือ 3 มิติใหม่ที่ช่วยให้สามารถ แปลงแผนที่ไล่ระดับสีเป็นวัตถุ 3 มิติเพิ่มความลึกให้กับเลเยอร์และข้อความและรับคุณภาพการพิมพ์ด้วยเอ็นจิ้นการเรนเดอร์ เรย์ติดตามใหม่ รองรับรูปแบบ 3D ทั่วไป แผงปรับและหน้ากากใหม่ การปรับขนาดตามเนื้อหา (การแกะสลักตะเข็บ); [56] การหมุนผืนผ้าใบของไหลและตัวเลือกการแสดงไฟล์ [57] การปรับขนาดตามเนื้อหาช่วยให้ผู้ใช้ปรับขนาดและขนาดภาพได้ อย่างชาญฉลาดและเครื่องมือหมุนผ้าใบช่วยให้หมุนและแก้ไขภาพจากทุกมุมได้ง่ายขึ้น [55]

Adobe เปิดตัว Photoshop CS4 Extended ซึ่งมีคุณสมบัติของ Adobe Photoshop CS4 รวมถึงความสามารถ ในการถ่ายภาพทางวิทยาศาสตร์ 3D กราฟิกเคลื่อนไหวการวิเคราะห์ภาพที่แม่นยำและผู้ใช้ภาพยนตร์และวิดีโอระดับไฮเอนด์ เอ็นจิ้น 3 มิติที่เร็วขึ้นช่วยให้ผู้ใช้วาดภาพบนโมเดล 3 มิติได้โดยตรงรวมภาพ 2 มิติรอบ ๆ รูปทรง 3 มิติและทำให้วัตถุ 3 มิติ เคลื่อนไหว [55]ในฐานะที่เป็นรุ่นต่อจาก Photoshop CS3 Photoshop CS4 เป็นรุ่น x64 รุ่นแรกของ Photoshop บน คอมพิวเตอร์สำหรับผู้บริโภคสำหรับ Windows [58] เครื่องมือแก้ไขสียังได้รับการปรับปรุงอย่างมีนัยสำคัญ [55]

CS4 และ CS4 Extended เปิดตัวเมื่อวันที่ 15 ตุลาคม 2551 นอกจากนี้ยังเผยแพร่ผ่านร้านค้าออนไลน์ของ Adobe และตัวแทนจำหน่ายที่ได้รับอนุญาตของ Adobe ทั้ง CS4 และ CS4 Extended มีให้เป็นแอปพลิเคชันแบบสแตนด์อโลนหรือ คุณลักษณะของ Adobe Creative Suite ผลิตภัณฑ์ทั้งสองเข้ากันได้กับ Intel-based Mac OS X และเครื่อง PowerPC สนับสนุนWindows XP และ Windows Vista [55]

#### **CS5 (เวอร์ชัน 12)**

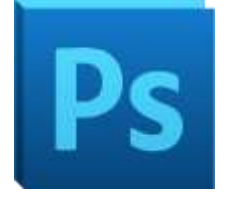

Photoshop CS5 เปิดตัวเมื่อวันที่ 12 เมษายน พ.ศ. 2553 [59] ในวิดีโอที่โพสต์บนหน้า Facebook อย่างเป็น ทางการทีมพัฒนาได้เปิดเผยเทคโนโลยีใหม่ที่อยู่ระหว่างการพัฒนา ได้แก่ แปรงสามมิติและเครื่องมือแปรปรวน [60] ในเดือน พฤษภาคม 2554 Adobe Creative Suite 5.5 (CS5.5) ได้เปิดตัวพร้อมกับเวอร์ชันใหม่ของแอปพลิเคชันบางตัว Photoshop เวอร์ชัน 12.1 เหมือนกับการอัปเดตที่เผยแพร่พร้อมกันสำหรับ Photoshop CS5 เวอร์ชัน 12.0.4 ยกเว้นการรองรับราคาการ สมัครสมาชิกใหม่ที่เปิดตัวพร้อมกับ CS5.5 [61]

CS5 แนะนำเครื่องมือใหม่ ๆ เช่น Content-Aware Fill, Refine Edge, Mixer Brush, Bristle Tips และ Puppet Warp ชุมชนยังมีส่วนเสริมใน CS5 อีกด้วยเนื่องจากมีฟีเจอร์ใหม่ 30 รายการและการปรับปรุงตามคำขอ เหล่านี้รวมถึงยืด ภาพอัตโนมัติกฎของ Thirds เครื่องมือรถกระบะสี, การปลูกพืชและการบันทึกภาพ 16 บิตเป็นJPEG คุณสมบัติอื่น ๆ ได้แก่ Adobe Mini Bridge ซึ่งช่วยให้สามารถเรียกดูและจัดการไฟล์ได้อย่างมีประสิทธิภาพ [62]

CS5 Extended รวมทุกอย่างไว้ใน CS5 พร้อมคุณสมบัติในการตัดต่อ 3 มิติและวิดีโอ มีการเพิ่มไลบรารีวัสดุใหม่ซึ่ง มีตัวเลือกเพิ่มเติมเช่น Chrome, Glass และ Cork เครื่องมือ Shadow Catcher ใหม่สามารถใช้เพื่อปรับปรุงวัตถุ 3 มิติ เพิ่มเติมได้ สำหรับกราฟิกเคลื่อนไหวสามารถใช้เครื่องมือกับมากกว่าหนึ่งเฟรมในลำดับวิดีโอ [62]

CS5 และ CS5 Extended มีให้บริการผ่านร้านค้าออนไลน์ของ Adobe ตัวแทนจำหน่ายที่ได้รับอนุญาตของ Adobe และการขายตรงของ Adobe ทั้งสอง CS5 และ CS5 เสริมการมีการเสนอเป็นทั้งแอพลิเคชันแบบสแตนด์อะโลนหรือ คุณลักษณะของ Adobe Creative Suite 5 ผลิตภัณฑ์ทั้งสองเข้ากันได้กับ Intel-based Mac OS X และ Windows XP , Windows VistaและWindows 7 [63]

#### **CS6 (เวอร์ชัน 13)**

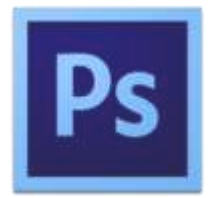

Photoshop CS6 ซึ่งเปิดตัวในเดือนพฤษภาคม 2555 ได้เพิ่มเครื่องมือออกแบบสร้างสรรค์ใหม่ ๆ และมีอินเทอร์เฟซ ที่ออกแบบใหม่[64]โดยมุ่งเน้นไปที่ประสิทธิภาพที่เพิ่มขึ้น มีการเพิ่มคุณสมบัติใหม่ในเครื่องมือ Content-Aware เช่น Content-Aware Patch และ Content-Aware Move [65]

Adobe Photoshop CS6 นำเสนอชุดเครื่องมือสำหรับการตัดต่อวิดีโอ การปรับสีและการเปิดรับแสงรวมถึงเลเยอร์ เป็นหนึ่งในบางสิ่งที่มีอยู่ในตัวแก้ไขใหม่นี้ เมื่อเสร็จสิ้นการแก้ไขผู้ใช้จะพบกับตัวเลือกมากมายในการส่งออกไปยังรูปแบบยอด นิยมบางรูปแบบ [66]

CS6 นำเครื่องมือ "ปรับให้ตรง" มาสู่ Photoshop ซึ่งผู้ใช้เพียงแค่ลากเส้นที่ใดก็ได้บนรูปภาพจากนั้นผืนผ้าใบจะปรับ แนวใหม่เพื่อให้เส้นที่ลากกลายเป็นแนวนอนและปรับสื่อให้เหมาะสม สิ่งนี้สร้างขึ้นโดยมีจุดประสงค์เพื่อให้ผู้ใช้ลากเส้นขนาน กับระนาบในภาพและปรับแนวภาพให้เป็นระนาบนั้นเพื่อให้ได้มุมมองที่แน่นอนได้ง่ายขึ้น [66]

CS6 ช่วยให้สามารถบันทึกพื้นหลังได้ซึ่งหมายความว่าในขณะที่เอกสารอื่นกำลังรวบรวม และเก็บถาวรเองคุณ สามารถแก้ไขรูปภาพพร้อมกันได้ CS6 ยังมีคุณสมบัติการบันทึกอัตโนมัติที่ปรับแต่งได้เพื่อป้องกันไม่ให้งานสูญหาย [66]

ด้วยเวอร์ชัน 13.1.3 Adobe ยกเลิกการรองรับWindows XP (รวมถึงWindows XP Professional x64 Edition ); ดังนั้นเวอร์ชันล่าสุดที่ทำงานบน Windows XP คือ 13.0.1 Adobe ยังประกาศด้วยว่า CS6 จะเป็นชุดสุดท้ายที่ขายพร้อม ใบอนุญาตถาวรเพื่อรองรับการสมัครสมาชิก Creative Cloud ใหม่แม้ว่าจะยังคงให้การสนับสนุนความเข้ากันได้ของ ระบบปฏิบัติการตลอดจนการแก้ไขข้อบกพร่องและการอัปเดตความปลอดภัยตามความจำเป็น [67]

ตั้งแต่วันที่ 9 มกราคม 2017 CS6 จะไม่สามารถซื้อได้อีกต่อไปทำให้ใบอนุญาต Creative Cloud เป็นตัวเลือกการ ซื้อเดียวนับจากนี้ [68]

#### **CC (เวอร์ชัน 14)**

Photoshop CC (14.0) เปิดตัวเมื่อวันที่ 18 มิถุนายน 2556 ในฐานะเวอร์ชันหลักถัดไปหลังจาก CS6 จะมีให้ใช้งาน เฉพาะในการสมัครสมาชิก Creative Cloud เท่านั้น คุณสมบัติหลัก ๆ ในเวอร์ชันนี้ ได้แก่ Smart Sharpen ใหม่, การสุ่ม ตัวอย่างอัจฉริยะและการลดการสั่นไหวของกล้องเพื่อลดความเบลอที่เกิดจากการสั่นของกล้อง นอกจากนี้ยังมีสี่เหลี่ยมผืนผ้า มนที่สามารถแก้ไขได้และการอัปเดต Adobe Camera Raw (8.0) [69]

นับตั้งแต่เปิดตัวครั้งแรก Adobe ได้เปิดตัวการอัปเดตคุณลักษณะเพิ่มเติมอีกสองรายการ รุ่นแรกรุ่น 14.1 เปิดตัว เมื่อวันที่ 9 กันยายน 2556 คุณลักษณะสำคัญในเวอร์ชันนี้ ได้แก่ Adobe Generator ซึ่งเป็นแพลตฟอร์มที่ใช้ Node.js สำหรับการสร้างปลั๊กอินสำหรับ Photoshop Photoshop 14.1 มาพร้อมกับปลั๊กอินสองตัวตัวหนึ่งสร้างเนื้อหารูปภาพโดย อัตโนมัติตามส่วนขยายในชื่อเลเยอร์และอีกตัวเพื่อสร้างเนื้อหาสำหรับ Adobe Edge Reflow โดยอัตโนมัติ [70]

เวอร์ชัน 14.2 เปิดตัวเมื่อวันที่ 15 มกราคม 2014 คุณสมบัติหลัก ๆ ได้แก่ Perspective Warp, Linked Smart Objects และการสนับสนุน 3D Printing [71]

#### **CC 2014 (เวอร์ชัน 15)**

Photoshop CC 2014 (15.0) เปิดตัวเมื่อวันที่ 18 มิถุนายน 2014 CC 2014 มีการปรับปรุงคุณสมบัติของเครื่องมือ ที่รับรู้เนื้อหาเครื่องมือเบลอใหม่สองแบบ (การเบลอแบบหมุนและการเบลอเส้นทาง) และคุณสมบัติมาสก์โฟกัสใหม่ที่ช่วยให้ ผู้ใช้สามารถเลือกส่วนต่าง ๆ ของภาพขึ้นอยู่กับว่าอยู่ในโฟกัสหรือไม่ มีการปรับปรุงเล็กน้อยอื่น ๆ รวมถึงการเพิ่มความเร็ว สำหรับงานบางอย่าง [72] [73]

#### **CC 2015 (เวอร์ชัน 16 และเวอร์ชัน 17)**

![](_page_11_Picture_1.jpeg)

Photoshop CC 2015 เปิดตัวเมื่อวันที่ 15 มิถุนายน 2558 Adobe ได้เพิ่มฟีเจอร์สร้างสรรค์ต่าง ๆ รวมถึง Adobe Stock ซึ่งเป็นไลบรารีของภาพสต็อกที่กำหนดเอง นอกจากนี้ยังรวมถึงและมีความสามารถในการมีสไตล์มากกว่าหนึ่งเลเยอร์ [74] ตัวอย่างเช่นใน Photoshop เวอร์ชันเก่าสามารถใช้ได้เพียงเงาเดียวสำหรับเลเยอร์ แต่ใน CC 2015 จะมีให้ใช้งานได้มาก ถึงสิบแบบ นอกจากนี้ยังมีการเพิ่มคุณสมบัติย่อยอื่น ๆ เช่น Export As ซึ่งเป็นรูปแบบของ Save For Web ใน CC 2014 UI ที่อัปเดตเมื่อวันที่ 30 พฤศจิกายน 2558 มอบรูปลักษณ์ที่สะอาดตาและสอดคล้องกันมากขึ้นตลอดทั้ง Photoshop และผู้ใช้ สามารถทำงานทั่วไปได้อย่างรวดเร็วโดยใช้ท่าทางสัมผัสชุดใหม่บนอุปกรณ์ที่เปิดใช้งานระบบสัมผัสเช่น Microsoft Surface Pro [75] CC 2015 ยังเป็นวันครบรอบ 25 ปีของ Photoshop [76]

#### **CC 2017 (เวอร์ชัน 18)**

Photoshop CC 2017 เปิดตัวเมื่อวันที่ 2 พฤศจิกายน 2016 โดยเปิดตัวตัวเลือกเทมเพลตใหม่เมื่อสร้างเอกสารใหม่ ความสามารถในการค้นหาเครื่องมือแผงควบคุมและบทความช่วยเหลือสำหรับ Photoshop การรองรับแบบอักษร SVG OpenType และการปรับปรุงเล็กน้อยอื่น ๆ ในเดือนธันวาคม 2559 มีการเปิดตัวการอัปเดตเล็กน้อยเพื่อรองรับ MacBook Pro Touch Bar

#### **CC 2018 (เวอร์ชัน 19)**

Photoshop CC 2018 (เวอร์ชัน 19) เปิดตัวเมื่อวันที่ 18 ตุลาคม 2017 โดยมีการยกเครื่องระบบการจัดระเบียบ แปรงทำให้สามารถบันทึกคุณสมบัติต่างๆ (เช่นสีและความทึบ) ได้มากขึ้นต่อแปรงและสำหรับการจัดหมวดหมู่แปรงใน โฟลเดอร์ และโฟลเดอร์ย่อย นอกจากนี้ยังเพิ่มการปรับจังหวะการแปรงให้เรียบและแปรงมากกว่า 1,000 ชิ้นที่สร้างโดย Kyle T. Webster (หลังจากการเข้าซื้อเว็บไซต์ของ Adobe KyleBrush.com [77] ) มีการเพิ่มเครื่องมือ Curvature Pen ซึ่งคล้าย กับเครื่องมือใน Illustrator ทำให้สามารถสร้างเส้นทาง Bézier ได้เร็วขึ้น ส่วนเพิ่มเติมอื่น ๆ ได้แก่ การเข้าถึง Lightroom Photo, การรองรับแบบอักษรที่ปรับเปลี่ยนได้, เลือกเรื่อง, เลเยอร์คัดลอกวาง, คำแนะนำเครื่องมือขั้นสูง, การรองรับพาโนรา มา 360 และ HEIF , การบีบอัด PNG, ระดับการซูมสูงสุดที่เพิ่มขึ้น, โหมดสมมาตร, การปรับปรุงอัลกอริทึมของ Face-Aware และเครื่องมือการเลือก, สี และการมาสก์ช่วงความส่องสว่างการปรับขนาดภาพที่ดีขึ้นและการปรับปรุงประสิทธิภาพในการ เปิดไฟล์ฟิลเตอร์และจังหวะแปรง [78]

#### **CC 2019 (เวอร์ชัน 20)**

Photoshop CC 2019 เปิดตัวเมื่อวันที่ 15 ตุลาคม 2018 ตั้งแต่ Photoshop CC 2019 (เวอร์ชัน 20.0) ไม่รองรับ Windows เวอร์ชัน 32 บิตอีกต่อไป เวอร์ชันนี้เปิดตัวเครื่องมือใหม่ที่เรียกว่า Frame Tool เพื่อสร้างตัวยึดเฟรมสำหรับ รูปภาพ นอกจากนี้ยังเพิ่มโหมดเลิกทำหลายแบบการผกมัดอัตโนมัติป้องกันการเคลื่อนย้ายแผงโดยไม่ได้ตั้งใจด้วยการล็อก พื้นที่ทำงาน เพิ่มการแสดงตัวอย่างโหมดผสมผสานแบบสดทำให้สามารถเลื่อนดูตัวเลือกโหมดผสมผสานต่างๆในแผงเลเยอร์ได้ เร็วขึ้น ส่วนเพิ่มเติมอื่น ๆ ได้แก่ Color Wheel, Transform ตามสัดส่วนโดยไม่มีปุ่ม Shift, การเว้นระยะห่างแบบกระจาย เหมือนใน Illustrator, ความสามารถในการดูชื่อเลเยอร์ที่ยาวขึ้น, จับคู่ฟอนต์กับฟอนต์ญี่ปุ่น, พลิกมุมมองเอกสาร, ปรับขนาด

UI เป็นฟอนต์, จุดอ้างอิงที่ซ่อนอยู่โดยค่าเริ่มต้น, เอนจินการคอมโพสิตใหม่, ซึ่งมีการเพิ่มสถาปัตยกรรมคอมโพสิตที่ทันสมัย ยิ่งขึ้นซึ่งง่ายต่อการปรับให้เหมาะสมกับทุกแพลตฟอร์ม

## **2020 (เวอร์ชัน 21)**

![](_page_12_Picture_2.jpeg)

Photoshop 2020 เปิดตัวเมื่อวันที่ 4 พฤศจิกายน 2019 เวอร์ชัน 21 มีคุณสมบัติใหม่และขั้นสูงมากมายเช่น เครื่องมือการเลือกวัตถุใหม่เพื่อการเลือกที่ซับซ้อนโดยอัตโนมัติที่ดีขึ้นแผงคุณสมบัติใหม่การเปลี่ยนแปลงวิปริตที่ได้รับการ ปรับปรุงแป้นพิมพ์ลัดใหม่สำหรับสีและแปรงและตัวเลือกการลบภาพพื้นหลัง . ได้เพิ่มการปรับปรุงหลายประการให้กับการ กรอกแบบรับรู้เนื้อหาใหม่และแท็บเอกสารใหม่ สิ่งที่เพิ่มเข้ามาคือการรองรับ GIF แบบเคลื่อนไหวการปรับปรุงประสิทธิภาพ การเบลอของเลนส์และการซูมด้วยคลิกเดียวไปยังเนื้อหาของเลเยอร์ ได้นำเสนอตัวอย่างใหม่การไล่ระดับสีรูปแบบรูปร่างและ ชุดโวหารสำหรับฟอนต์OpenType ด้วยเวอร์ชันนี้ผู้ใช้สามารถแปลงวัตถุอัจฉริยะเป็นเลเยอร์ได้อย่างง่ายดายและยังสามารถ ปรับเลเยอร์ 32 บิตสำหรับความสว่าง / ความคมชัดและเส้นโค้ง ขณะนี้ค่าที่ตั้งล่วงหน้าใช้งานง่ายมากขึ้นและจัดระเบียบได้ ง่ายขึ้น ด้วยการอัปเดตเดือนกุมภาพันธ์ 2020 (เวอร์ชัน 21.1) ตอนนี้ Photoshop สามารถเติมเต็มพื้นที่หลาย ๆ ส่วนของ ภาพซ้ำ ๆ ได้โดยไม่ต้องออกจากพื้นที่ทำงานเติมเนื้อหา เวอร์ชันนี้ปรับปรุงคุณภาพความเบลอของเลนส์ที่ใช้ GPU และมีการ ปรับปรุงประสิทธิภาพเช่นเร่งเวิร์กโฟลว์ของคุณด้วยการแพนกล้องการซูมและการนำทางเอกสารที่ราบรื่นยิ่งขึ้น

เวอร์ชัน 21 เป็นเวอร์ชันแรกที่เปิดตัวเวอร์ชัน iPad ด้วย Photoshop บน iPad รวมกับรูปแบบไฟล์ Cloud PSD ใหม่ผู้ใช้สามารถบันทึกเอกสารบนคลาวด์และทำงานบน Windows, Mac และ iPad ได้ [6] Photoshop บน iPad ไม่มี คุณสมบัติทั้งหมดของ Photoshop บนเดสก์ท็อป [6] Adobe สัญญาว่าจะอัปเดต Photoshop บน iPad ด้วย "ก้าวที่ก้าว กระโดดมากกว่าที่เคยเป็นมากับแอป Creative Cloud สำหรับเดสก์ท็อป" [6] Adobe ได้จัดเตรียมไทม์ไลน์สำหรับการ ปรับปรุง Photoshop บน iPad ให้มีคุณสมบัติเพิ่มเติมของ Photoshop บนเดสก์ท็อป [79] เวอร์ชันเดสก์ท็อปเวอร์ชัน 21.2 เปิดตัวในเดือนมิถุนายน 2020 โดยนำเสนอการเลือกแนวตั้งที่เร็วขึ้นการปรับปรุง Adobe Camera Raw การเปิดใช้งาน Adobe Fonts โดยอัตโนมัติรูปแบบที่หมุนได้และ Match Font ที่ปรับปรุงใหม่ [80]

#### **ตระกูล Adobe Photoshop**

ครอบครัว Adobe Photoshop เป็นกลุ่มของการใช้งานและการให้บริการที่ทำโดยAdobe อิงค์สำหรับการใช้งานของมือ อาชีพในการแก้ไขภาพ คุณสมบัติหลายอย่างของตระกูล Adobe Photoshop ได้แก่ การจัดการพิกเซลการจัดระเบียบภาพ การตกแต่งภาพและอื่น ๆ

# **ผู้ก่อตั้งบริษัท Adobe Systems**

สองพี่น้อง Thomas and John Knoll

![](_page_13_Picture_2.jpeg)

Thomas

ที่มาภาพ: https://sites.google.com/site/22012419karchiporkaermkrafiks/1-pra-wati-khwm-pen-ma-khxng-

![](_page_13_Picture_5.jpeg)

John Knoll ที่มาภาพ: https://sites.google.com/site/22012419karchiporkaermkrafiks/1-pra-wati-khwm-pen-ma-khxngadobe-photoshop

adobe-photoshop

#### **แอปพลิเคชันปัจจุบัน**

- Bridgeเป็นตัวจัดระเบียบรูปภาพและแอพจัดการสินทรัพย์ดิจิทัล มีการทำงานร่วมกับแอป Adobe อื่น ๆ อย่างจำกัด แต่ไม่ มีความสามารถในการแก้ไขของตัวเอง

- DNG Converterเป็นเครื่องมือที่ใช้ในการแปลงไฟล์ DNG เป็นไฟล์รูปแบบอื่น ๆ

- องค์ประกอบที่จัดงานคือการจัดการสินทรัพย์ดิจิตอล app สำหรับ Photoshop Elements และ Premiere Elements [81]สามารถจัดระเบียบรูปภาพและโปรเจ็กต์วิดีโอของคุณทั้งหมดในที่เดียว

- Fresco เป็นมือถือการวาดภาพและภาพวาด app สำหรับ iOS , การพัฒนาและทำการตลาดโดย Adobe ผ่านเมฆ สร้างสรรค์ ปัจจุบันต้องใช้แท็บเล็ต iPad ที่รองรับ Apple Pencil

- Lightroom เป็นองค์กรสร้างสรรค์ภาพและซอฟต์แวร์จัดการภาพที่พัฒนาโดย Adobe Inc.ซึ่งเป็นส่วนหนึ่งของตระกูลการ สมัครสมาชิก Creative Cloud

- Lightroom คลาสสิกเป็นรุ่นสก์ท็อปแบบออฟไลน์ของ Photoshop Lightroom แก้ไขภาพและการใช้งานดูที่นำเสนอโดย การสมัครสมาชิกผ่านเมฆสร้างสรรค์

- Photoshop Camera เป็นเครื่องมือรูปภาพที่จับและแบ่งปันภาพถ่ายด้วยกล้องของคุณได้อย่างง่ายดาย

- Photoshop Elements เป็นโปรแกรมแก้ไขกราฟิกสำหรับช่างภาพนักแก้ไขภาพและมือสมัครเล่น ประกอบด้วยคุณสมบัติ ส่วนใหญ่ของเวอร์ชันมืออาชีพ แต่มีตัวเลือกน้อยกว่าและง่ายกว่า โปรแกรมช่วยให้ผู้ใช้สามารถสร้างแก้ไขจัดระเบียบและ แบ่งปันภาพ

- Photoshop Express คือการแก้ไขภาพและการสร้างภาพต่อกันที่สร้างแอปพลิเคชันมือถือจากAdobe Inc.แอปนี้มี ให้บริการบนโทรศัพท์และแท็บเล็ต iOS , AndroidและWindows นอกจากนี้ยังสามารถติดตั้งบนวินโดวส์เดสก์ทอปผ่านทาง ไมโครซอฟท์สโตร์ Photoshop Express Editor มีคุณสมบัติต่างๆที่สามารถใช้เพื่อปรับปรุงภาพถ่าย

- Photoshop แก้ไขเป็น app ตกแต่งภาพสำหรับอุปกรณ์มือถือวางตลาดผ่านเมฆสร้างสรรค์ ภาพที่ปรับแต่งแล้วสามารถ ส่งออกไปยัง Photoshop เวอร์ชันเดสก์ท็อปเพื่อทำงานต่อไปได้

- Photoshop Mix เป็นแอปพลิเคชันมือถือที่ออกแบบมาเพื่อทดแทน Photoshop Touch สำหรับแท็บเล็ตและอุปกรณ์ หน้าจอสัมผัสโดยเฉพาะ [82] ประกอบด้วยคุณลักษณะมากมายของเวอร์ชันคอมพิวเตอร์ส่วนบุคคลรวมถึงเลเยอร์เครื่องมือ การเลือกการปรับแต่งและตัวกรอง ไฟล์แก้ไขอาจจะซิงค์กับเมฆสร้างสรรค์

- Photoshop Sketch เป็น app วาดภาพและวาดภาพสำหรับอุปกรณ์มือถือวางตลาดผ่านเมฆสร้างสรรค์ ภาพร่างที่สร้างขึ้น สามารถส่งออกไปยัง Photoshop ได้ นอกจากนี้ยังสามารถอัปโหลดไปยังแพลตฟอร์มโซเชียลมีเดียของ Bēhance ได้โดยตรง แอปพลิเคชันที่ยกเลิกการใช้งาน

- ActiveShare เป็นแพลตฟอร์มแบ่งปันภาพถ่ายที่เลิกจำหน่ายโดย Adobe Systems Photoshop อัลบั้มประยุกต์ใช้แทนที่ ActiveShare ในปี 2003 [83]

- Fireworks เป็นโปรแกรมแก้ไขกราฟิกแรสเตอร์ที่เลิกให้บริการแล้วสำหรับนักออกแบบเว็บไซต์ มันสามารถสร้างเนื้อหาแบบ โต้ตอบ (เช่นปุ่มที่เปลี่ยนรูปร่างเมื่อเคอร์เซอร์ของเมาส์ค้างอยู่) และภาพเคลื่อนไหว

- ImageReady เป็นโปรแกรมแก้ไขกราฟิกแรสเตอร์ที่เลิกผลิตแล้วสำหรับนักออกแบบเว็บไซต์ มันถูกยกเลิกใน CS2 เพื่อ สนับสนุน Fireworks

- Photoshop Albumเป็นซอฟต์แวร์แอพพลิเคชั่นที่ออกแบบมาเพื่อนำเข้าจัดระเบียบและแก้ไขภาพถ่ายดิจิทัลและช่วยให้ ค้นหาและแบ่งปันคอลเลคชันภาพถ่ายทั้งหมดได้อย่างรวดเร็วและง่ายดาย มันถูกยกเลิกโดยใช้ Photoshop Elements

- Photoshop Limited Edition (LE) เป็นโปรแกรมแก้ไขกราฟิกสำหรับช่างภาพมือใหม่และมือสมัครเล่น ประกอบด้วย คุณสมบัติส่วนใหญ่ของเวอร์ชันมืออาชีพ แต่มีตัวเลือกน้อยกว่าและง่ายกว่า Photoshop Elements ถูกแทนที่ในเดือน กันยายน 2000

- Preview CC เป็นแอพสำหรับดูตัวอย่างการออกแบบบนมือถือ

# **ดูสิ่งนี้ด้วย**

- การโต้เถียงของ Creative Cloud
- การเปรียบเทียบตัวแก้ไขกราฟิกแรสเตอร์
- การแก้ไขภาพ

# **อ้างอิง**

- https://hmong.in.th/wiki/Adobe\_Photoshop

1. "มีอะไรใหม่ใน Photoshop" helpx.adobe.com

2. "ความต้องการของระบบ Photoshop" . Adobe Inc สืบค้นเมื่อ13 พฤศจิกายน 2562 .

3. "ความต้องการของระบบ Photoshop บน iPad" . Adobe Inc สืบค้นเมื่อ31 มกราคม 2563 .

4. "รุ่นภาษา | Adobe Photoshop CS6" Adobe.com สืบค้นเมื่อ29 กุมภาพันธ์ 2555 .

5. ก ข "เครื่องหมายการค้า" . www.adobe.com .

6. ขคง Lee, Dami (4 พฤศจิกายน 2019) "ของ Adobe Photoshop สำหรับ iPad เป็นที่สุดที่นี่มีคุณสมบัติอื่น ๆ อีก มากมายที่จะมา" The Verge . สืบค้นเมื่อ7 พฤศจิกายน 2562 .

7. ก ข Schewe, เจฟฟ์ (2000). "Thomas & John Knoll" . PhotoshopNews สืบค้นเมื่อ 26 มิถุนายน 2550 . สืบค้นเมื่อ 15 มิถุนายน 2550 .

8. Story, Derrick (18 กุมภาพันธ์ 2543). "จากห้องมืดเพื่อ Desktop วิธี Photoshop มาแสง" เรื่องการถ่ายภาพ ที่เก็บถาวร จากเดิมเมื่อวันที่ 26 มิถุนายน 2007 สืบค้นเมื่อ15 มิถุนายน 2550 .

9. "Photoshop เป็นครั้งแรกที่ขายเป็น Barneyscan XP / โบอิ้งโบอิ้ง" Boingboing.net . สืบค้นเมื่อ23 พฤษภาคม 2561 . 10. "Photoshop: เกิดจากสองพี่น้อง" . CrisherEntertainment.com. วันที่ 28 กุมภาพันธ์ 2013 ที่จัดเก็บจากเดิมในวันที่ 1 กรกฎาคม 2016 สืบค้นเมื่อ15 ตุลาคม 2557 .

11. "Adobe Photoshop 1.0 กุมภาพันธ์ 1990 - 20 ปีของ Adobe Photoshop" ซอฟแวร์กราฟิก About.com . สืบค้น เมื่อ13 สิงหาคม 2556 .

12. Hurty, Arne (มิถุนายน 1990) "Adobe Photoshop 1.0 ทบทวน" นิตยสาร สำนักพิมพ์ Mac หน้า 186–188

13. Parascandolo, Salvatore (กรกฎาคม 1990). "รีวิว Photoshop" . MacUser Dennis Publishing Ltd. หน้า 53–55 14. Simhan, TE Raja (13 มกราคม 2018) "วิธีการที่เจนไนพื้นเมือง S Narayanan เอาตำแหน่ง Adobe Photoshop" ใน ศาสนาฮินดู สืบค้นเมื่อ10 สิงหาคม 2562 .

15. "Adobe Photoshop | ซอฟแวร์" สารานุกรมบริแทนนิกา. สืบค้นเมื่อ23 มกราคม 2564 .

16. "Form 10-K" สำนักงานคณะกรรมการกำกับหลักทรัพย์และตลาดหลักทรัพย์ของสหรัฐ 22 กุมภาพันธ์ 1996 สืบค้นเมื่อ 23 มกราคม 2564 .

17. "PSD เป็นอะไรเปิด PSD? ไฟล์รูปแบบรายการจาก WhatIs.com" whatis.techtarget.com สืบค้นเมื่อ12 พฤษภาคม 2563 .

18. เฟสบุ๊ค; ทวิตเตอร์; LinkedIn "ไฟล์ PSB คืออะไรและคุณจะเปิดไฟล์ได้อย่างไร" . ชีวิต. สืบค้นเมื่อ12 พฤษภาคม 2563 .

19. Adobe (กรกฎาคม 2010) "Adobe Photoshop รูปแบบไฟล์ข้อมูลจำเพาะ"

20. "เว็บไซต์ Alien Skin Software" . Alien Skin Software, LLC . สืบค้นเมื่อ17 ธันวาคม 2554 .

21. "เว็บไซต์ Nik Software" Nik Software Inc สืบค้นเมื่อ17 ธันวาคม 2554 .

22. "เว็บไซต์ OnOne ซอฟแวร์" ซอฟท์แว OnOne สืบค้นเมื่อ17 ธันวาคม 2554 .

23. "เว็บไซต์ Topaz Labs" . Topaz Labs, LLC. 31 สิงหาคม 2010 สืบค้นเมื่อ17 ธันวาคม 2554 .

24. Harald Heim "ปลั๊กอินเว็บไซต์" สืบค้นเมื่อ17 ธันวาคม 2554 .

25. "เว็บไซต์อัตโนมัติ FX ซอฟแวร์" ซอฟท์แว FX อัตโนมัติ สืบค้นเมื่อ17 ธันวาคม 2554 .

26. "เว็บไซต์ AV บราเธอร์" AV บราเธอร์ที่จัดเก็บจากเดิมในวันที่ 15 ตุลาคม 2013 สืบค้นเมื่อ17 ธันวาคม 2554 .

27. "เว็บไซต์ซอฟต์แวร์ Flaming Pear" . ซอฟท์แว Flaming ลูกแพร์ สืบค้นเมื่อ17 ธันวาคม 2554 .

28. "เว็บไซต์ซอฟต์แวร์ Andromeda" . Andromeda แว Inc สืบค้นเมื่อ17 ธันวาคม 2554 .

29. "เว็บไซต์ Strata" . Strata . สืบค้นเมื่อ17 ธันวาคม 2554 .

30. "กล้องดิจิตอลสนับสนุนไฟล์ดิบ" Adobe.com สืบค้นจากต้นฉบับเมื่อวันที่ 3 ธันวาคม 2553 . สืบค้นเมื่อ4 ธันวาคม 2553 .

31. a b c d e ฉ "Adobe Photoshop CS3 คู่มือการใช้งาน" (PDF) Adobe Systems Incorporated สืบค้นเมื่อ27 มีนาคม 2555 .

32. "การเลือกและการแสดงเครื่องมือ" . Adobe Systems Incorporated สืบค้นเมื่อ27 มีนาคม 2555 .

33. "รีทัชและซ่อมรูปภาพ" . helpx.adobe.com

34. "ตัดภาพ" Adobe Systems Incorporated สืบค้นเมื่อ27 มีนาคม 2555 .

35. คารูโซ, โรนัลด์ดี.; Gregory C. Postel (2002). "การแก้ไขภาพด้วย Adobe Photoshop 6.0" . RadioGraphics 22 (4):

993–1002 ดอย : 10.1148 / radiographics.22.4.g02jl32993 . PMID 12110728 สืบค้นเมื่อ14 กุมภาพันธ์ 2556 .

36. "เกี่ยวกับหั่นหน้าเว็บ" Adobe Systems Incorporated สืบค้นเมื่อ27 มีนาคม 2555 .

37. บรันเดจ, บาร์บาร่า (2555). Photoshop Elements 11: คู่มือการใช้งานที่ขาดหายไป Sebastopol, CA: O'Reilly Media, Inc. หน้า 90–91 ISBN 9781449316136.

38. Snider, Lesa (2012). Photoshop CS6: คู่มือการใช้งานที่ขาดหายไป Sebastopol, CA: O'Reilly Media, Inc. หน้า 165–167 ISBN 978-1-4493-1615-0.

39. McClelland, Deke (2010). Adobe Photoshop CS5 หนึ่งต่อหนึ่ง Sebastopol, CA: O'Reilly Media, Inc. p. 80. ISBN 9780596807979.

40. เกรย์ทิม (2552). Photoshop CS4 เวิร์กโฟลว์: คู่มือการใช้ดิจิตอลช่างภาพ อินเดียแนโพลิสอินดีแอนา: Wiley Publishing, Inc. p. 244. ISBN 9780470381281.

41. แอนดรูส์ฟิลิป (2550). Adobe Photoshop Elements 5.0 AZ: เครื่องมือและคุณลักษณะภาพประกอบพร้อมอ้างอิง เบอร์ลิงตันแมสซาชูเซตส์: Focal Press ISBN 9780240520612.

42. ก ข ค "คุณสมบัติ | Adobe Photoshop CS5 ขยาย" Adobe สืบค้นเมื่อ28 มีนาคม 2555 .

43. "คุณสมบัติ | Adobe Photoshop CS5" Adobe สืบค้นเมื่อ28 มีนาคม 2555 .

44. "เต็มรูปแบบ Photoshop CC กำลังจะมาถึง iPad ใน 2019" Ars Technica สืบค้นเมื่อ15 ตุลาคม 2561 .

45. เมอร์ฟี่ซาแมนธา "เครื่องมือ Adobe เพิ่มการพิมพ์ 3 มิติเพื่อ Photoshop" Mashable.com . สืบค้นเมื่อ15 กันยายน 2561 .

46. พนักงาน Macworld "Photoshop ผ่านปี" ที่เก็บถาวรจากเดิมเมื่อวันที่ 15 มีนาคม 2005

47. "Adobe Photoshop Source Code" computerhistory.org . สืบค้นจากต้นฉบับเมื่อวันที่ 7 พฤษภาคม 2014

48. Bishop, Bryan (14 กุมภาพันธ์ 2013). "Adobe ออกเดิมรหัสที่มา Photoshop สำหรับนักพัฒนาความคิดถึง" Theverge.com สืบค้นเมื่อ15 ตุลาคม 2556 .

49. "Adobe ยกมาตรฐานการถ่ายภาพดิจิตอลด้วย Photoshop CS" ข่าวประชาสัมพันธ์ . Adobe ที่เก็บถาวรจากเดิมเมื่อ วันที่ 13 พฤศจิกายน 2012 สืบค้นเมื่อ29 มีนาคม 2555 .

50. a b c d e f g "Adobe ผลักดันขอบเขตของการถ่ายภาพดิจิตอลและการถ่ายภาพที่มีการเปิดตัวครั้งแรกของ Photoshop CS2" ข่าวประชาสัมพันธ์ . Adobe ที่เก็บถาวรจากเดิมเมื่อวันที่ 13 พฤศจิกายน 2012 สืบค้นเมื่อ29 มีนาคม 2555 .

51. ขคง Adobe "Adobe มอบรุ่นสองของ Photoshop CS3" ข่าวประชาสัมพันธ์ . Adobe ที่เก็บถาวรจากเดิมเมื่อวันที่ 13 พฤศจิกายน 2012 สืบค้นเมื่อ28 มีนาคม 2555 .

52. West, Angela "20 ปีของ Adobe Photoshop" . Web Designer Depot สืบค้นเมื่อ28 มีนาคม 2555 .

53. "ภาพรวมโปรแกรม Adobe Photoshop CS3 ผลิตภัณฑ์" (PDF) เว็บไซต์อย่างเป็นทางการของ Adobe 2550. เก็บจาก ต้นฉบับ (PDF)เมื่อ 19 มิถุนายน 2550 . สืบค้นเมื่อ17 มิถุนายน 2550 .

54. "Adobe Photoshop CS3 ขยาย - ภาพรวมของผลิตภัณฑ์" (PDF) เว็บไซต์อย่างเป็นทางการของ Adobe 2550. เก็บ จากต้นฉบับ (PDF)เมื่อ 28 กันยายน 2550 . สืบค้นเมื่อ17 มิถุนายน 2550 .

55. a b c d e Adobe "อะโดบีแนะนำ Photoshop CS4 และ Photoshop CS4 ขยาย" ข่าวประชาสัมพันธ์ . Adobe สืบค้นจากต้นฉบับเมื่อ 13 เมษายน 2555 . สืบค้นเมื่อ29 มีนาคม 2555 .

56. Shankland, Stephen (22 กันยายน 2551). "Adobe ใช้ชิปกราฟิกได้เร็วขึ้น Photoshop CS4" ข่าว CNET ซีบีเอสอิน เตอร์แอคที สืบค้นเมื่อ17 ธันวาคม 2554 .

57. "Photoshop CS5 ขยาย / คุณสมบัติ" อะโดบีซิสเต็ม สืบค้นเมื่อ17 ธันวาคม 2554 .

58. Haslam, Karen (3 เมษายน 2551). "Adobe 64 บิต Photoshop การต่อสู้" PC World ที่เก็บถาวรจากเดิมเมื่อวันที่ 7 มิถุนายน 2008 สืบค้นเมื่อ17 ธันวาคม 2554 .

59. "Adobe Creative Suite 5 เปิดตัว" Adobe Systems Incorporated ที่เก็บถาวรจากเดิมเมื่อวันที่ 26 มีนาคม 2010 สืบค้นเมื่อ24 มีนาคม 2553 .

60. "Niet compatibele browser" . เฟสบุ๊ค. สืบค้นเมื่อ29 พฤษภาคม 2553 .

61. Nack, John (31 พฤษภาคม 2554). "Photoshop 12.1 = Photoshop 12.0.4" จอห์นแน็คใน Adobe Adobe Systems Adobe บล็อก สืบค้นเมื่อ17 ธันวาคม 2554 .

62. ก ข Adobe "อะโดบีเปิดตัว Photoshop CS5 และ Photoshop CS5 ขยาย" ข่าวประชาสัมพันธ์ . Adobe สืบค้นจาก ต้นฉบับเมื่อ 13 เมษายน 2555 . สืบค้นเมื่อ29 มีนาคม 2555 .

63. Adobe "ความต้องการของระบบ" . รายละเอียดด้านเทคนิค Adobe สืบค้นเมื่อ29 มีนาคม 2555 .

64. "Adobe Photoshop CS6 เบต้า" Adobe วันที่ 22 มีนาคม 2012 ที่จัดเก็บจากเดิมในวันที่ 22 มีนาคม 2012 สืบค้นเมื่อ 23 มีนาคม 2555 .

65. Adobe "Photoshop CS6 Beta ตอนนี้มีจำหน่ายบน Adobe Labs" ข่าวประชาสัมพันธ์ . Adobe สืบค้นเมื่อ29 มีนาคม 2555 .

66. ก ข ค "Adobe Photoshop CS6 มือในการแสดงตัวอย่าง" บทความ . The Verge . สืบค้นเมื่อ29 มีนาคม 2555 .

67. Jackie Dove (6 พฤษภาคม 2556). "Adobe เศษใบอนุญาตซอฟต์แวร์ Creative Suite ในความโปรดปรานของการ สมัครเมฆ" นิตยสาร

68. "เมฆสร้างสรรค์ในขณะนี้มี Creative Suite Master Collection และการออกแบบพรีเมี่ยมให้บริการ" www.adobe.com . Adobe สืบค้นเมื่อ19 มกราคม 2562 .

69. " ทำความรู้จักกับฟีเจอร์ใหม่ใน Photoshop CC" . adobe.com

70. "แนะนำ Adobe Generator สำหรับ Photoshop ซีซี" adobe.com

71. "คุณสมบัติใน Photoshop CC (14.2) แนะนำใหม่" adobe.com สืบค้นจากต้นฉบับเมื่อวันที่ 19 พฤษภาคม 2558 . สืบค้นเมื่อ21 มกราคม 2557 .

72. "คลั่งมันขึ้นไป 15: แนะนำ Adobe Photoshop CC 2014"

73. "Adobe Photoshop CC 2014 15.0" ซอฟพีเดีย . SoftNews . สืบค้นเมื่อ20 มิถุนายน 2557 .

74. "Photoshop CC 2015 ฟีเจอร์ใหม่ 5 อันดับแรก" . Evermotion.org

75. "คุณสมบัติใหม่ Photoshop CC - สนับสนุนสินทรัพย์ห้องสมุดเพิ่มเติม" Adobe.com สืบค้นเมื่อ15 กันยายน 2561 .

76. "ใหม่และคุณลักษณะขั้นสูง | รุ่นล่าสุดของ Photoshop" helpx.adobe.com

77. "KyleBrush.com" KyleBrush.com สืบค้นเมื่อ24 ตุลาคม 2560 .

78. "รับสินค้า: การประกาศปรับปรุง Photoshop CC ขนาด CC และวันนี้เพิ่มเติม | Photoshop บล็อกโดย Adobe" Blogs.adobe.com . สืบค้นเมื่อ24 ตุลาคม 2560 .

79. "Photoshop Reimagined สำหรับ iPad: การเดินทาง" Adobe บล็อก 21 พฤศจิกายน 2019 สืบค้นเมื่อ12 พฤษภาคม 2563 .

80. "ใหม่และคุณลักษณะขั้นสูง | รุ่นล่าสุดของ Photoshop" helpx.adobe.com สืบค้นเมื่อ19 มิถุนายน 2563 .

81. "https://helpx.adobe.com/elements-organizer/user-guide.html/photoshop-elements/how-to/organizeroverview.ug.html" helpx.adobe.com สืบค้นเมื่อ26 เมษายน 2564 . ลิงก์ภายนอกใน|title=( ความช่วยเหลือ )

82. "Photoshop Mix" . อะโดบีซิสเต็ม สืบค้นเมื่อ3 กันยายน 2561 .

83. "Adobe ActiveShare" web.archive.org 1 สิงหาคม 2003 สืบค้นเมื่อ26 เมษายน 2564 .

## **อ่านเพิ่มเติม**

- เลฟมาโนวิช (2554). "ภายใน Photoshop" . วัฒนธรรมการคำนวณ (1). ISSN 2047-2390 (ถามว่า: "ซอฟต์แวร์สร้างสื่อมี รูปร่างอย่างไรกับสื่อที่สร้างขึ้นทำให้ตัวเลือกการออกแบบบางอย่างดูเป็นธรรมชาติและใช้งานง่ายในขณะที่ซ่อนความเป็นไปได้ ในการออกแบบอื่น ๆ ")

## **ลิงก์ภายนอก**

เว็บไซต์อย่างเป็นทางการ Edit this at Wikidata Adobe Photoshop ที่ Curlie